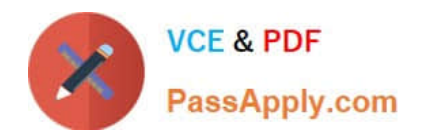

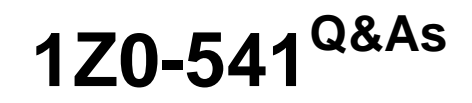

# Oracle WebCenter 11g Essentials

# **Pass Oracle 1Z0-541 Exam with 100% Guarantee**

Free Download Real Questions & Answers **PDF** and **VCE** file from:

**https://www.passapply.com/1z0-541.html**

100% Passing Guarantee 100% Money Back Assurance

Following Questions and Answers are all new published by Oracle Official Exam Center

**C** Instant Download After Purchase

**83 100% Money Back Guarantee** 

- 365 Days Free Update
- 800,000+ Satisfied Customers

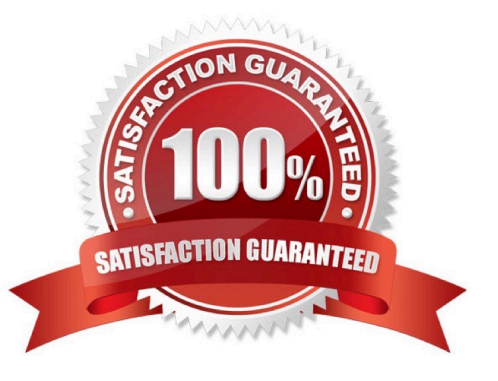

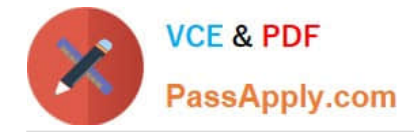

#### **QUESTION 1**

To use Oracle SES to search group spaces, lists, pages, or wikis, one of the steps is to create this type of user and role so that Oracle SES can crawl content. You only need to create this user one time. Identify the user and the role that you create.

- A. crawl admin user, crawl application role
- B. system user, system role
- C. session user, session role
- D. spaces users, spaces role
- Correct Answer: A

# **QUESTION 2**

In the JDeveloper design environment, which option best describes how to add a composer component?

A. In Component Palette, select the Runtime-editing component. Select the Allow runtime-editing check box. Next drag the oracle composer component.

B. Add a Change Mode link to the page. In Component Palette, select Oracle Composer from the list at the top.

C. Open the runtimeEnv.xml file from JDeveloper. Locate the [New] section and add the following line: OracleComposerShow=true

D. In Resource Catalog, select Add/Modify components. From the list, select Oracle Composer.

Correct Answer: D

# **QUESTION 3**

For which two options does the WSRP 1.0 standard provide support?

- A. Interportlet communication
- B. Export and import of portlet customizations
- C. Navigational parameters
- D. Interoperability
- E. Reusability
- Correct Answer: AB

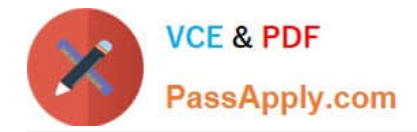

# **QUESTION 4**

Enterprise 2.0 portal consists of composite applications.

Which option best describes a composite application?

- A. An application that runs on multiple operating systems, such as Vmwares
- B. An application designed to display data from disjointed systems on a single page
- C. An application that has multiple users accessing from multiple regions
- D. An application using multiple application servers
- E. An application that runs on multiple hardware platforms and has the ability to connect to multiple data sources

Correct Answer: B

# **QUESTION 5**

You want to add an image icon at the right end of the panel box header. Which is the facet of the panel box to which the icon should be added?

- A. toolbox
- B. endbar
- C. rightfacet
- D. sidebar
- E. toolbar
- Correct Answer: E

# **QUESTION 6**

Which is the protocol used by JSR 168 portlets deployed to the Oracle Portlet Container?

A. HTTP

- B. SOAP over HTTP
- C. WSRP1.0/WSRP2.0

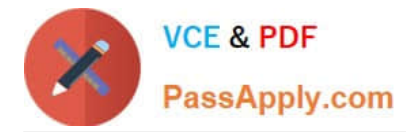

D. None

Correct Answer: C

# **QUESTION 7**

- In WebCenter Spaces, how do you add a shadow to a content window?
- A. Add top, bottom left, right line code in the CSS window.
- B. Select the Display Shadow check box under display options.
- C. Select the Shadow display option and specify the shadow color.
- D. You cannot add a shadow.

Correct Answer: B

#### **QUESTION 8**

How is Self Registration activated for a group space?

- A. Select the appropriate option under the Self-Subscription selection on the General tab.
- B. Click the Activate Self Registration button on the General tab of the Group Space.
- C. Self Registration is not allowed.
- D. Self Registration is a tab under Spaces administration.

E. Self Administration is a hidden area. To activate it, the WebCenter Spaces administrator has to modify the useraccess.xml file for that user.

Correct Answer: B

#### **QUESTION 9**

In WebCenter Spaces, you are viewing the Tags task flow and want to view the tags that you have set. The Tags task flow enables you to view tags in three different ways. What are the three types of display options available in the Tags task flow?

A. Tag List

B. Tag Cloud

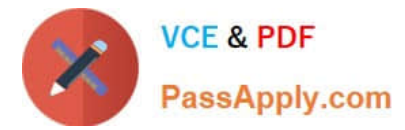

- C. Tag Bullet
- D. Tagged Items

Correct Answer: ABD

# **QUESTION 10**

Which View Object method should be called to set a Named Bind Variable?

- A. setBindingStyle
- B. setWhereClauseParam
- C. setNamedWhereClauseParam
- D. setWhereClause
- E. setNamedParameter
- Correct Answer: C

# **QUESTION 11**

To configure the Discussions Service with WebCenter spaces, you navigate to the Fusion Middleware Console. From the list of services on the Web Service Configuration page, you select to add a new Discussion Server. What is the URL that you must enter in the connection details field? (Note: Assume that the default port is used.)

- A. http://webcenter-server.com:8888/owc\_discussions
- B. http://discussion-server.com:8890/owc\_discussions
- C. http://portlet-server.com:8890/owc\_discussions
- D. http://discussion-server.com:8890/owc\_discussions/admin

Correct Answer: B

# **QUESTION 12**

Use the task flows provided through the Lists service to create, publish, and manage lists in WebCenter Spaces. The Lists service is available to\_\_\_\_\_.

#### A. Group Spaces

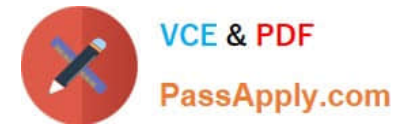

- B. Personal Spaces and Group Spaces
- C. Personal Spaces
- D. Globally
- Correct Answer: A

# **QUESTION 13**

JCR APIs: The most important methods exposed by Session are those that provide access to the Items hi the workspace tree. Typically, the user would begin by calling Hint: This node is the main access point to the content of the workspace.

- A. Session.getRepository()
- B. Session.getRootNode()
- C. Session.getWorkspace()
- D. Application .getWorkspace()
- Correct Answer: B

# **QUESTION 14**

You are the WebCenter Spaces Administrator and want to modify the "Marketing" Group Spaces to control which pages are visible to participants of this Group Space.

What do you select under the Page Actions option?

- A. Edit Page
- B. Rename Page
- C. Create Page
- D. Manage Pages
- E. Move Page
- Correct Answer: D

# **QUESTION 15**

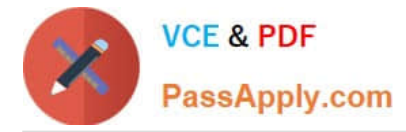

Which option best describes the true interoperability functionality in a portal designed for the banking industry?

A. From the portal, a user can send email messages to another user.

B. On the portal, there are two portlets showing financial data. If the user makes changes to one portlet, the data from the second portlet is affected, and is updated.

C. A user can create a shopping cart on the portal.

D. Users can log in to a portal by using a single sign-on solution.

Correct Answer: D

[Latest 1Z0-541 Dumps](https://www.passapply.com/1z0-541.html) [1Z0-541 Practice Test](https://www.passapply.com/1z0-541.html) [1Z0-541 Braindumps](https://www.passapply.com/1z0-541.html)